## **REGULAMIN**

- 1. Szkolenie wraz z jego dokumentacją stanowi przedmiot praw autorskich Comarch S.A. z siedzibą w Krakowie zarejestrowanej w Krajowym Rejestrze Sądowym pod numerem KRS 0000057567. Szkolenie podlega ochronie na podstawie ustawy o prawie autorskim i prawach pokrewnych i jest przeznaczone do osobistego użytku legalnego nabywcy egzemplarza szkolenia. Nabywca i użytkownik szkolenia nie są uprawnieni do robienia kopii szkolenia, ani rozpowszechniania jego opracowań. Zakazane jest udostępnianie szkolenia osobom trzecim pod jakimkolwiek tytułem darmowym lub odpłatnym.
- 2. Szkolenie multimedialne dotyczy wersji Comarch ERP Optima 2013. W celu uruchomienia szkolenia niezbędne jest posiadanie loginu oraz hasła. Aby uzyskać hasło niezbędna jest rejestracja szkolenia poprzez wypełnienie i wysłanie formularza zgłoszeniowego.
- 3. W celu korzystania ze szkoleń multimedialnych Użytkownik powinien dysponować sprzętem komputerowym i oprogramowaniem o następujących wymaganiach:
	- o komputer osobisty oraz karta sieciowa lub modem umożliwiające dostęp do Internetu
	- o system operacyjny Windows, Mac OS lub Linux posiadający środowisko graficzne,
	- o standardowa przeglądarka internetowa (Mozilla Firefox, Internet Explorer od wersji 7, Safari) obsługująca aplikacje Java Script i pliki cookie,
	- o łącze z siecią Internet w celu rejestracji szkolenia,
	- o w celu odczytywania plików Adobe Flash konieczne jest zainstalowanie dodatku Adobe Flash Player
	- o minimalna rozdzielczość ekranu 1024x768

Akceptuję:

Podpis.................................................... Data ...................................................

## **Formularz zgłoszeniowy:**

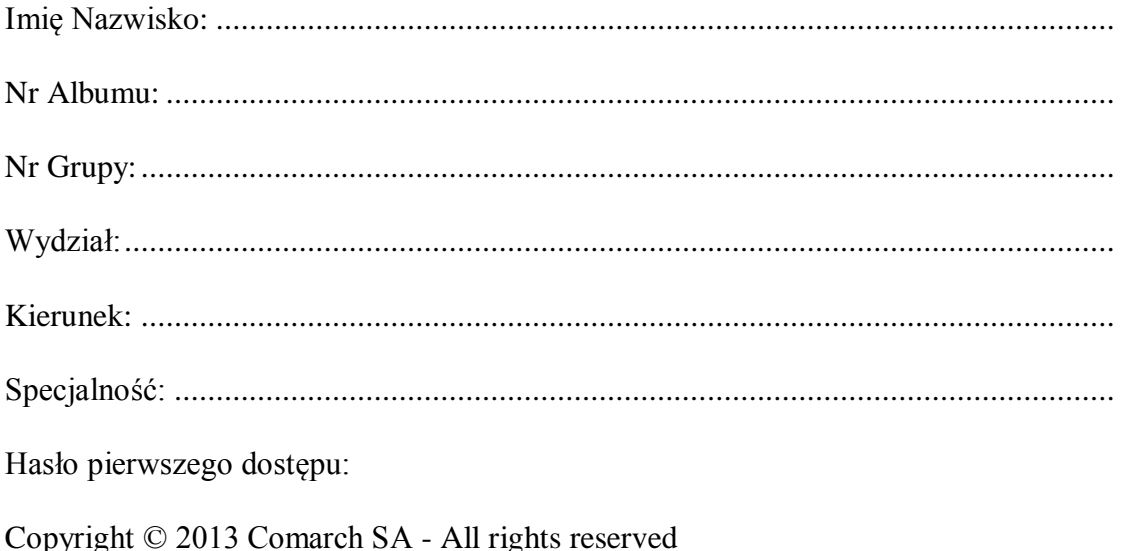